## **American Association of Physicists in Medicine Ohio River Valley Chapter**

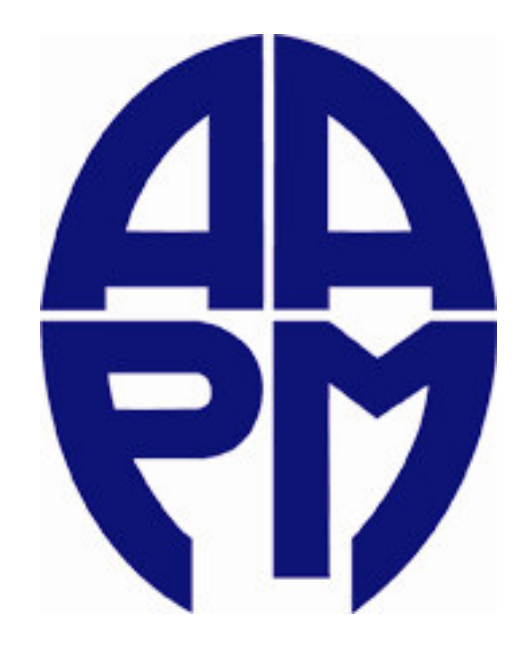

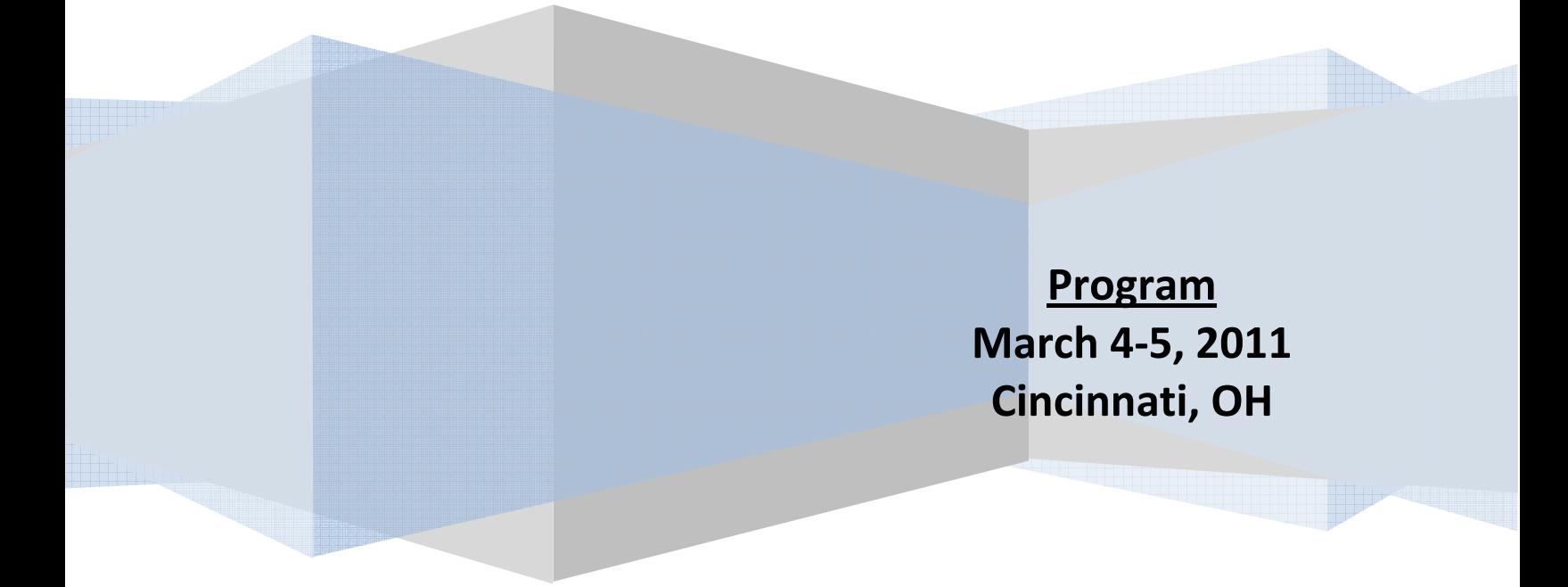

### **AAPM ORVC Spring 2011 Symposium Program**

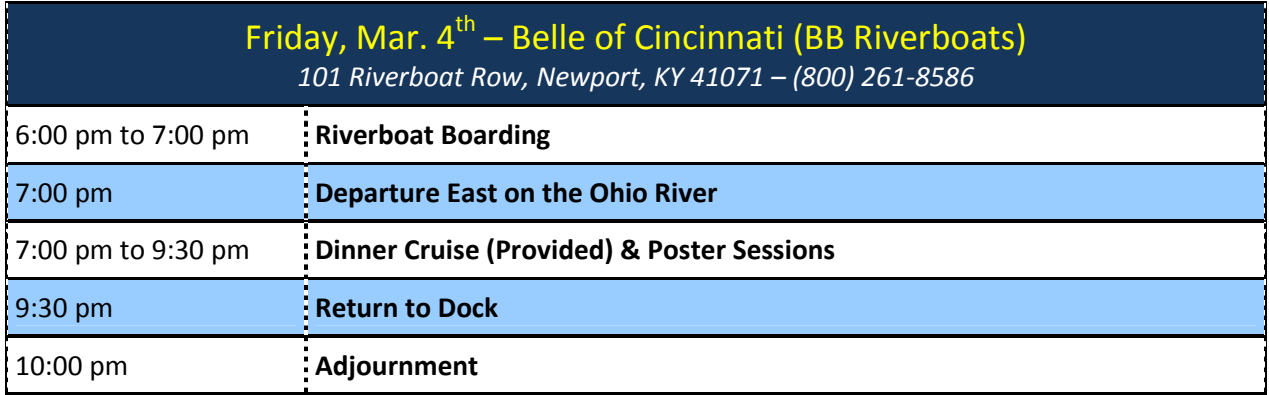

### **POSTER PRESENTATIONS (According to Corresponding Author):**

Dynamic gating window for compensation of baseline shift in respiratory gated radiation therapy Eric W. Pepin, Ph.D. - Purdue University

In vivo imaging to monitor anti-angiogenesis and re-oxygenation on radio-sensitivity in pancreatic cancer xenografts

Ning Cao, M.S. - Purdue University

Implementation of feedback-guided voluntary breath hold gating for CBCT-based stereotactic body radiotherapy

Yong Peng, Ph.D. - Indiana University

Longitudinal craniofacial dysmorphology induced by prenatal alcohol exposure: a micro-CT study in C57BL/6J mice

Huisi Ai, M.S. - Purdue University

Overview of proton computed tomography

Kent J.D. Wong, M.S. - Purdue University

Quantifying radiation effects on intracerebral diffusivity: a pediatric case study of physiologic sequalae of radiation therapy

Brian Casto, B.S. - University of Cincinnati

Proton dose distribution with respiratory motion effects between scattering and uniform scanning proton beam

Qingya Zhao, Ph.D. - Midwest Proton Radiotherapy Institute

Using intensity modulated radiation therapy to perform total body irradiation for pediatric patients

Daniel Vade Bon Coeur, M.S. - Ohio State University

Radiation treatment failure detection for moving tumor with image guidance

Dinesh Jain, B.S. - Indiana University/Purdue University Indianapolis

Intrinsic characteristics study for optimal thickness of thin film CdTe under diagnostic x-ray beams Xiance Jin, Ph.D. - University of Toledo

Investigating the effect of particle size on the enhancement of radiation dose due to gold nanoparticles

Nava R. Paudel, M.S. - University of Toledo

A novel device for delivering partial breast hyperthermia concurrent with partial breast irradiation Todd A. White, M.S. - University of Toledo

Whole liver 31P metabolite mapping with 3D CSI

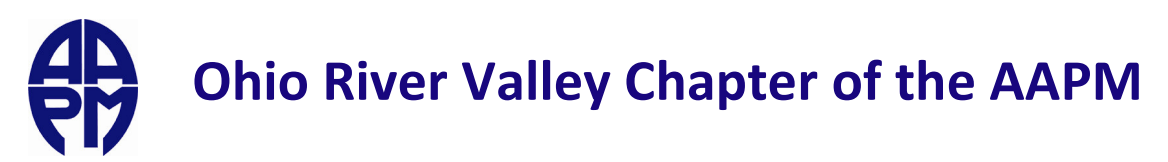

Scott Jones, M.S. - Purdue University

#### **AAPM ORVC History**

Minsong Cao, Ph.D., DABR - Indiana University (President-Elect)

Dose-volume histogram quality assurance for linac-based treatment planning systems

Michael S. Gossman, M.S., DABR - Tri-State Regional Cancer Center (President)

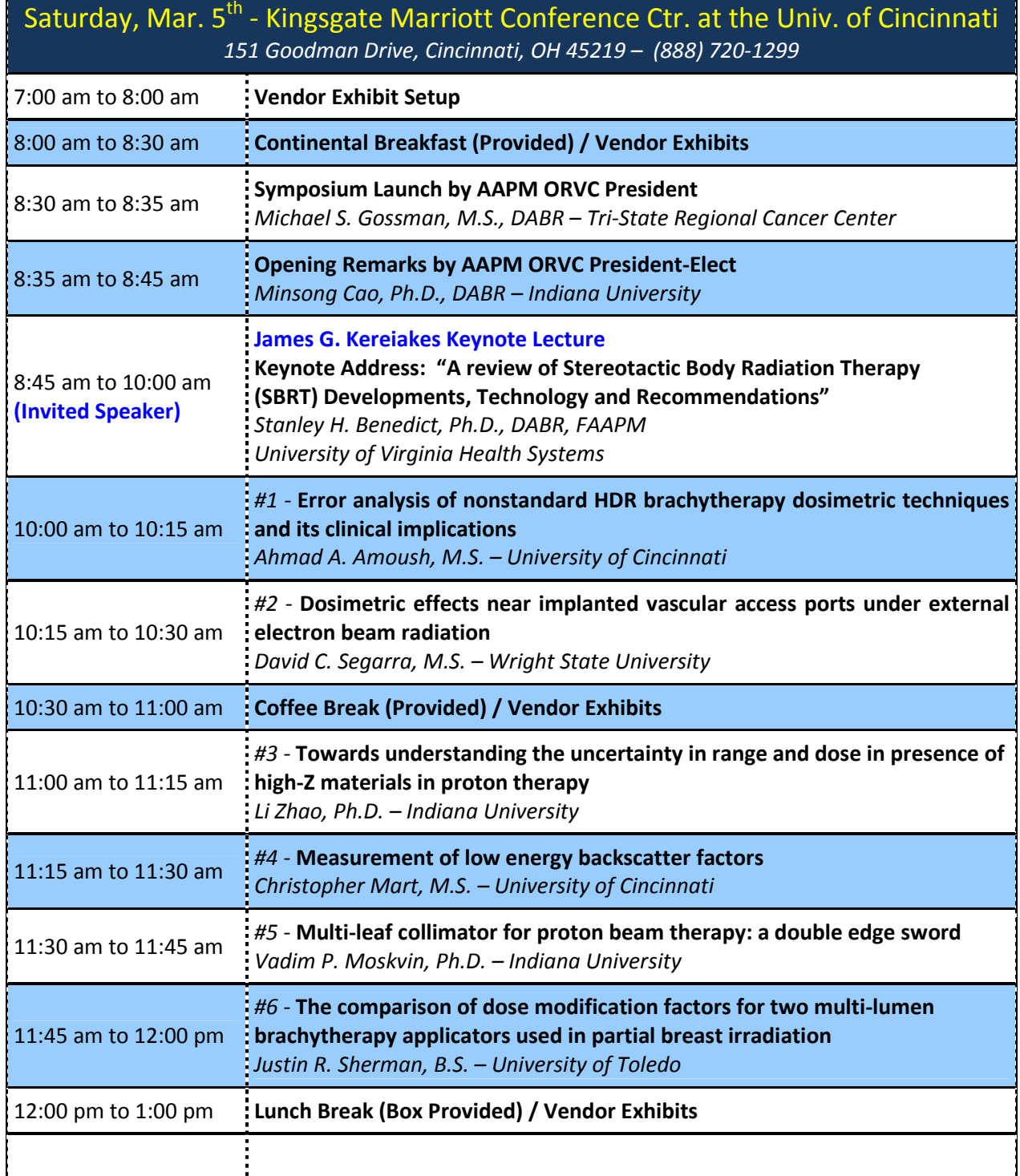

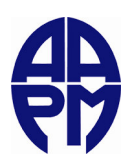

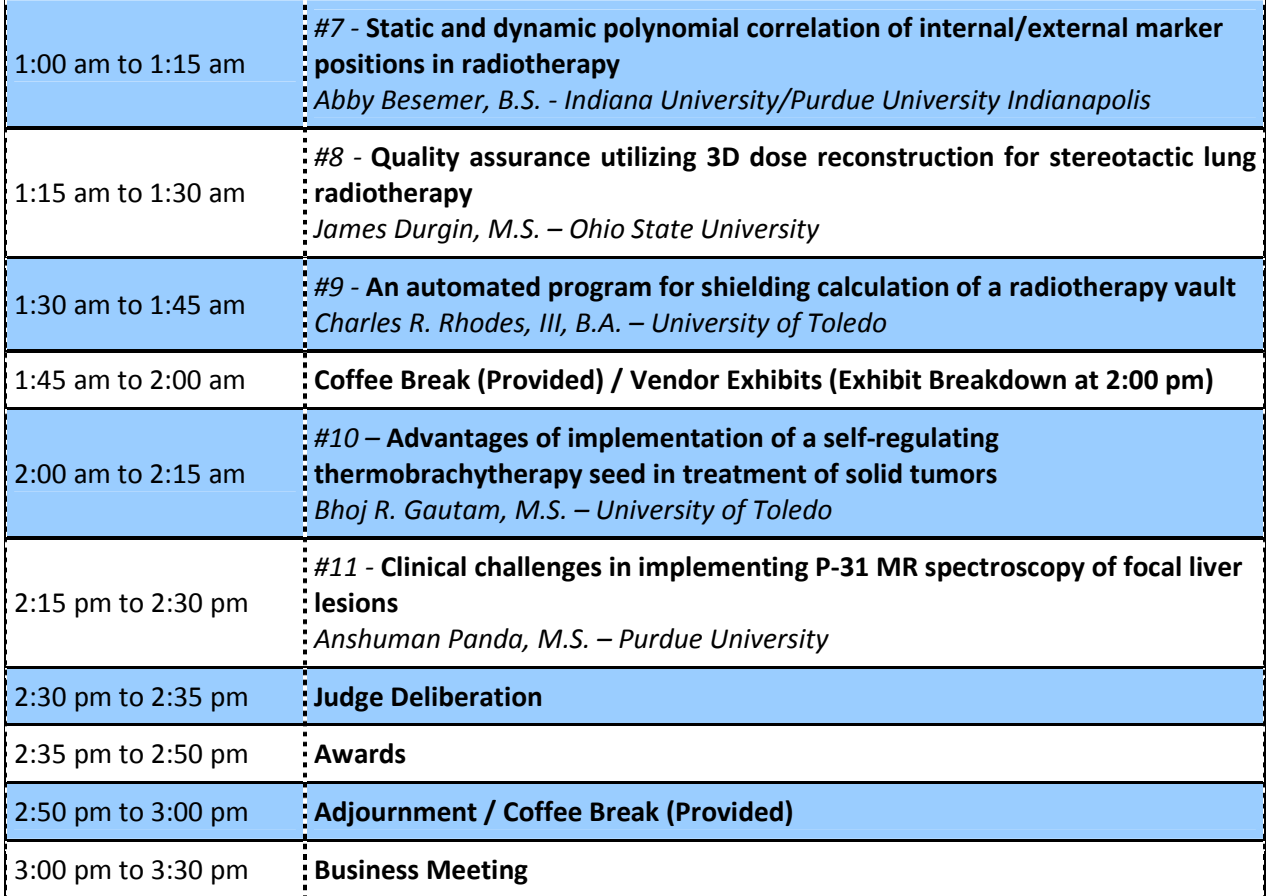

## **Exhibitor Acknowledgements**

The Ohio River Valley Chapter would like to thank the generous support of the following corporate participants:

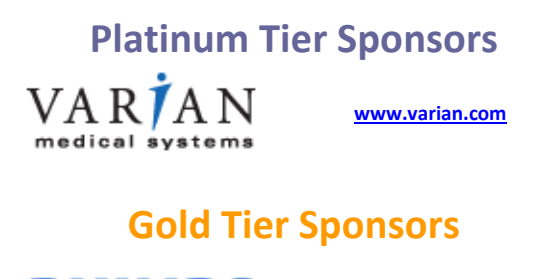

**PHILIPS** www.usa.philips.com

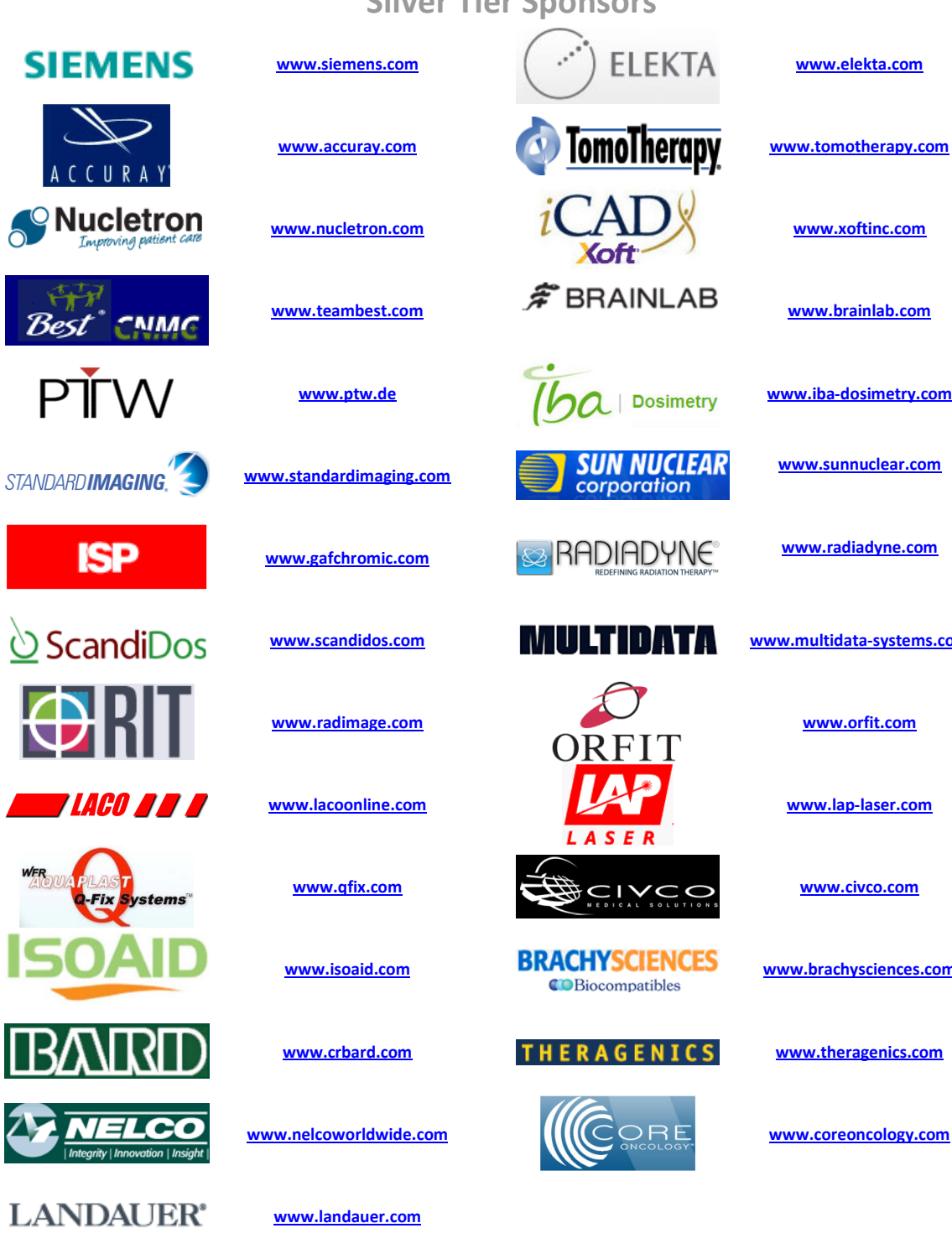

## **Silver Tier Sponsors**

### **Bronze Tier Sponsors**

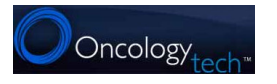

Best

PŤ

 $\blacksquare$ 

**BA** 

 $\mathbf{Z}$   $\mathbf{M}$ 

oncologytech.com

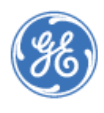

www.gehealthcare.com

ultidata-systems.com

otherapy.com

imetry.com

ciences.com

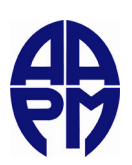

## **AAPM ORVC Officers**

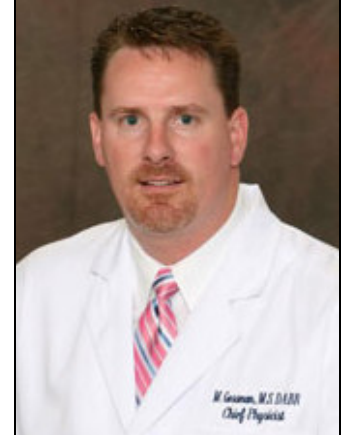

Michael S. Gossman, M.S., DABR **ORVC President** Tri-State Regional Cancer Center Ashland, KY

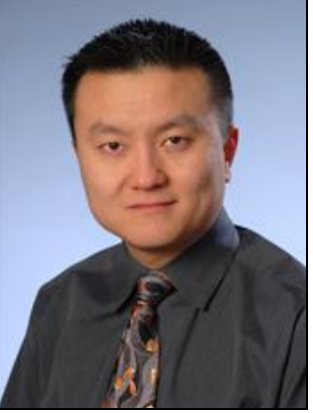

Minsong Cao, Ph.D., DABR **ORVC President-Elect Indiana University** Indianapolis, IN

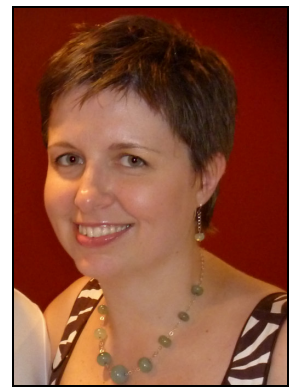

Rebecca F. Richardson, M.S., DABR **ORVC Secretary/Treasurer** Louisville Radiation Oncology Center Louisville, KY

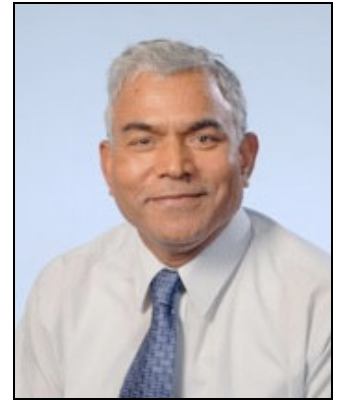

Indra J. Das, Ph.D., DABR, FAAPM **ORVC Chapter Board Representative Indiana University** Indianapolis, IN

The Ohio River Valley Chapter Officers would like to thank you for your attendance. We look forward to seeing you again at our Fall Symposium in Louisville, KY.

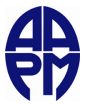